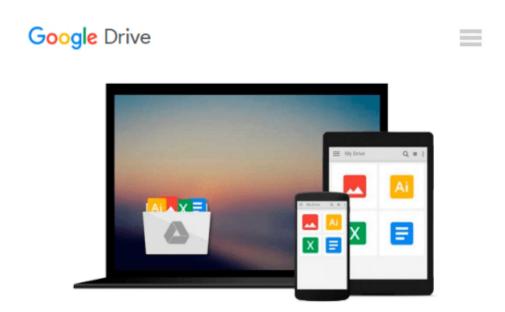

# An Introduction To Using GIS In Marine Biology: Supplementary Workbook Seven: An Introduction To Using QGIS (Quantum GIS)

Colin D, MacLeod

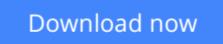

Click here if your download doesn"t start automatically

## An Introduction To Using GIS In Marine Biology: Supplementary Workbook Seven: An Introduction To Using QGIS (Quantum GIS)

Colin D, MacLeod

## An Introduction To Using GIS In Marine Biology: Supplementary Workbook Seven: An Introduction To Using QGIS (Quantum GIS) Colin D, MacLeod

This book is the seventh companion volume to 'An Introduction To Using GIS In Marine Biology'. It is designed to augment the information on using GIS in marine biology provided in that book, and, indeed, to be used alongside it rather than to be used independently as a stand-alone volume. Therefore, this book will be of most interest to those who have already read 'An Introduction To Using GIS In Marine Biology'.

This supplementary workbook contains five exercises covering the practical use of GIS in marine biology. These exercises aim to introduce marine biologists to using QGIS (or Quantum GIS), a freely-available, open-source GIS software package, and range from making a simple map of the locations where a species was recorded for inclusion in a publication, or presentation to creating grids of species presence-absence, richness and abundance, and grids of environmental variables. The exercises are designed to be followed in the order they are presented, and work with a specific data set which can be downloaded separately for free.

Working through these five exercises will help the novice GIS user obtain experience in working with GIS and so develop their GIS skills. Unlike most other GIS tutorials, this information is specifically presented in a marine biological context and all the exercises use real data from a marine biological study. Therefore, these exercises are more likely to provide the kind of experience in using GIS that marine biologists will find useful and applicable to their own research.

These exercises are presented in the same easy-to-follow flow diagram-based format first introduced in the 'How To...' section of 'An Introduction To Using GIS In Marine Biology'. They are accompanied by images which show the user how their GIS project should look as they progress through the exercises, allowing them to compare their own work to the expected results.

This is part of the PSLS series of books which use Task-Oriented Learning (TOL) to teach the practical application of research skills to the life sciences. This involves demonstrating how these skills can be used in the specific circumstances in which they are likely to be required rather than concentrating on teaching theoretical frameworks or on teaching skills in a generic or abstract manner. By seeing how the similar processes are used to achieve a variety of different goals within a specific field, it becomes easier for the reader to identify the general rules behind the practical application of these processes and, therefore, to transfer them to novel situations they may encounter in the future.

Table Of Contents:

Preface.

- 1. Introduction.
- 2. How To Use The QGIS 2.4.0 Software User Interface.

- 3. Exercise One: Creating A Map Of Species Distribution For A Publication.
- 4. Exercise Two: Creating A Presence-Absence Raster Data Layer.
- 5. Exercise Three: Creating A Species Richness Raster Data Layer From Survey Data.
- 6. Exercise Four: Creating A Polygon Grid Sata Layer Of Abundance Per Unit Effort From Survey Data.
- 7. Exercise Five: Creating Raster Data Layers Of Environmental Variables.

**<u>Download</u>** An Introduction To Using GIS In Marine Biology: Su ...pdf

**Read Online** An Introduction To Using GIS In Marine Biology: ...pdf

#### From reader reviews:

#### Judy Chisolm:

Have you spare time for the day? What do you do when you have far more or little spare time? Yes, you can choose the suitable activity to get spend your time. Any person spent all their spare time to take a stroll, shopping, or went to the actual Mall. How about open as well as read a book eligible An Introduction To Using GIS In Marine Biology: Supplementary Workbook Seven: An Introduction To Using QGIS (Quantum GIS)? Maybe it is being best activity for you. You understand beside you can spend your time along with your favorite's book, you can smarter than before. Do you agree with their opinion or you have some other opinion?

#### Kathleen Elder:

This book untitled An Introduction To Using GIS In Marine Biology: Supplementary Workbook Seven: An Introduction To Using QGIS (Quantum GIS) to be one of several books that will best seller in this year, this is because when you read this guide you can get a lot of benefit upon it. You will easily to buy this kind of book in the book retail outlet or you can order it by means of online. The publisher on this book sells the e-book too. It makes you quickly to read this book, since you can read this book in your Smartphone. So there is no reason to you personally to past this guide from your list.

#### Jo Villegas:

Reading a book can be one of a lot of activity that everyone in the world enjoys. Do you like reading book consequently. There are a lot of reasons why people enjoy it. First reading a guide will give you a lot of new info. When you read a publication you will get new information since book is one of various ways to share the information or their idea. Second, reading a book will make a person more imaginative. When you looking at a book especially fiction book the author will bring someone to imagine the story how the personas do it anything. Third, you can share your knowledge to other individuals. When you read this An Introduction To Using GIS In Marine Biology: Supplementary Workbook Seven: An Introduction To Using QGIS (Quantum GIS), you could tells your family, friends along with soon about yours e-book. Your knowledge can inspire the mediocre, make them reading a reserve.

#### Jason Howell:

With this era which is the greater person or who has ability to do something more are more important than other. Do you want to become considered one of it? It is just simple approach to have that. What you are related is just spending your time very little but quite enough to experience a look at some books. Among the books in the top checklist in your reading list will be An Introduction To Using GIS In Marine Biology: Supplementary Workbook Seven: An Introduction To Using QGIS (Quantum GIS). This book that is certainly qualified as The Hungry Hills can get you closer in growing to be precious person. By looking upwards and review this publication you can get many advantages.

Download and Read Online An Introduction To Using GIS In Marine Biology: Supplementary Workbook Seven: An Introduction To Using QGIS (Quantum GIS) Colin D, MacLeod #NZPQ8VGX5MD

### Read An Introduction To Using GIS In Marine Biology: Supplementary Workbook Seven: An Introduction To Using QGIS (Quantum GIS) by Colin D, MacLeod for online ebook

An Introduction To Using GIS In Marine Biology: Supplementary Workbook Seven: An Introduction To Using QGIS (Quantum GIS) by Colin D, MacLeod Free PDF d0wnl0ad, audio books, books to read, good books to read, cheap books, good books, online books, books online, book reviews epub, read books online, books to read online, online library, greatbooks to read, PDF best books to read, top books to read An Introduction To Using GIS In Marine Biology: Supplementary Workbook Seven: An Introduction To Using QGIS (Quantum GIS) by Colin D, MacLeod books to read online.

### Online An Introduction To Using GIS In Marine Biology: Supplementary Workbook Seven: An Introduction To Using QGIS (Quantum GIS) by Colin D, MacLeod ebook PDF download

An Introduction To Using GIS In Marine Biology: Supplementary Workbook Seven: An Introduction To Using QGIS (Quantum GIS) by Colin D, MacLeod Doc

An Introduction To Using GIS In Marine Biology: Supplementary Workbook Seven: An Introduction To Using QGIS (Quantum GIS) by Colin D, MacLeod Mobipocket

An Introduction To Using GIS In Marine Biology: Supplementary Workbook Seven: An Introduction To Using QGIS (Quantum GIS) by Colin D, MacLeod EPub